- **序?-股识吧**
	-
- $\frac{1}{\sqrt{1-\frac{1}{\sqrt{1-\frac{1$  $\mathfrak{Z}$ 
	-
	-
	-
	-
	-
- $\frac{4}{\sqrt{3}}$ 
	-
	-
	-
- - -
		- -
			-
			-
			-

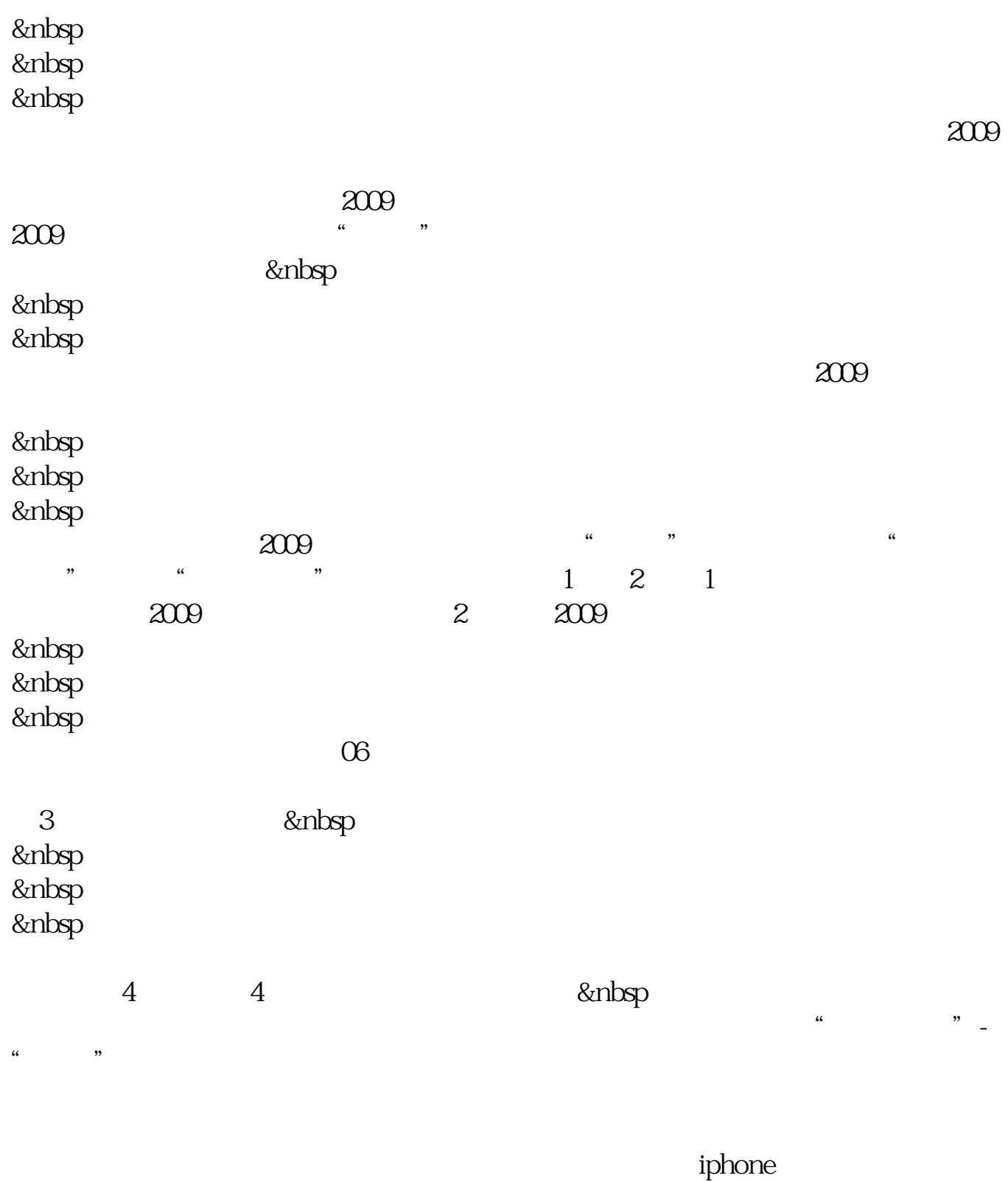

 $1$  $2<sub>1</sub>$ 择你想要移动的股票名称,点击右侧"上移"或"下移"按钮,调整到你的位置,

 $\frac{4}{3}$ 

 $3\frac{9}{10}$ 

 $-$ -- " 3 %"

自选股界面最上方一行有"代码"、"名称""涨幅",点一下上面的代码,就按

 $3/5$ 

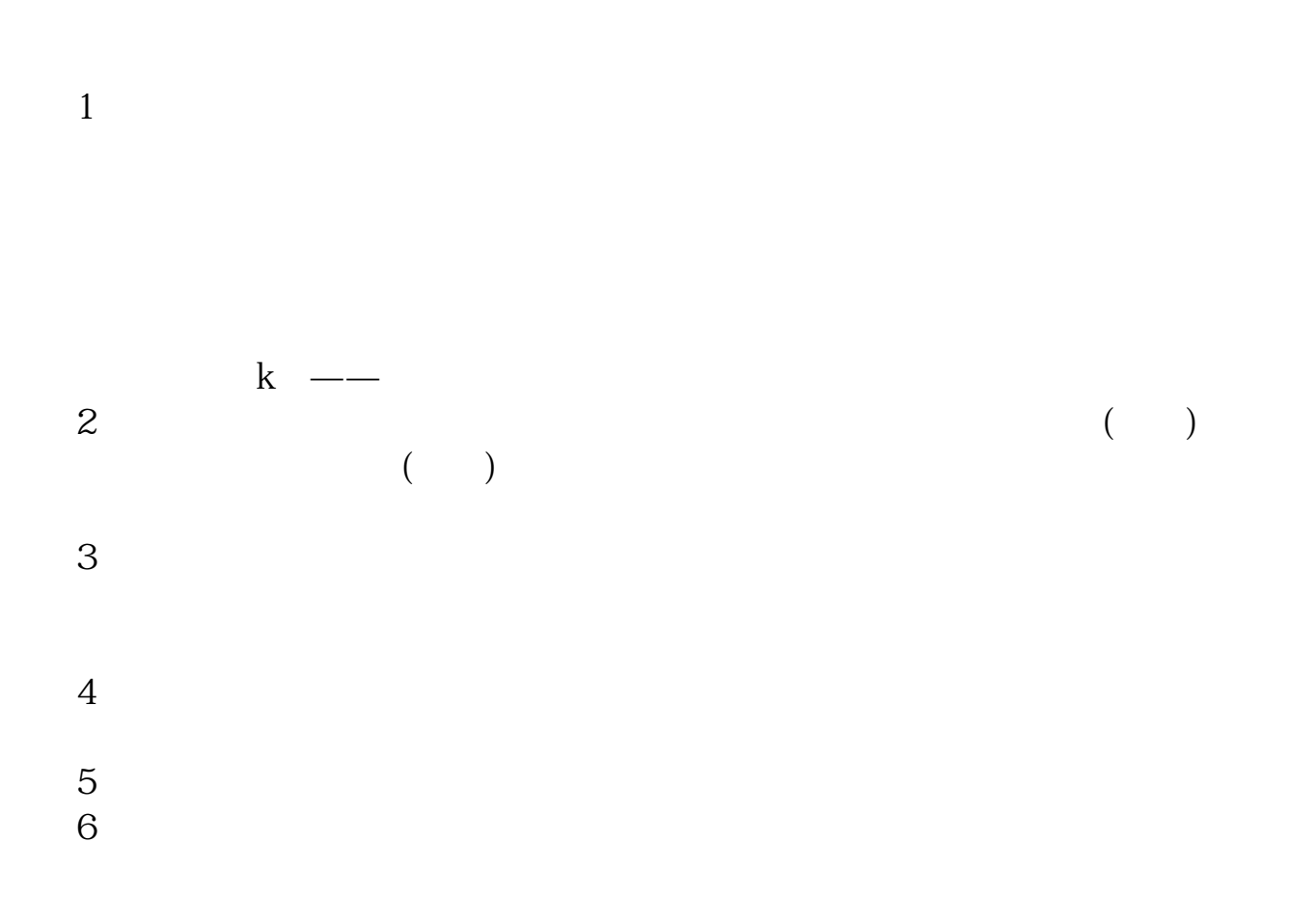

 $\frac{4}{\sqrt{3}}$ 

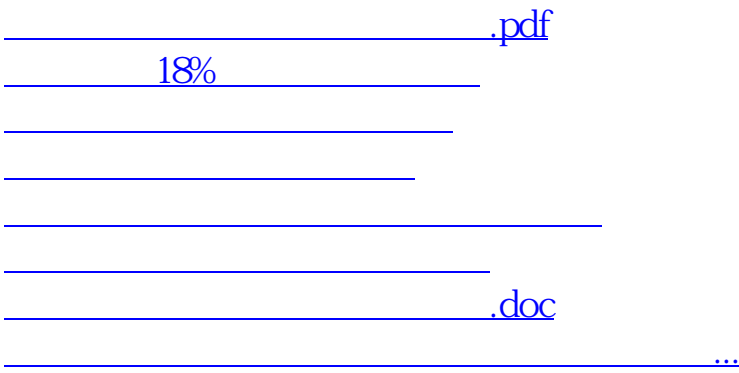

<https://www.gupiaozhishiba.com/read/35750406.html>